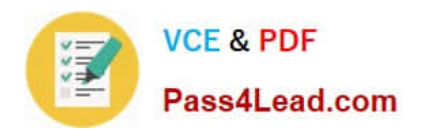

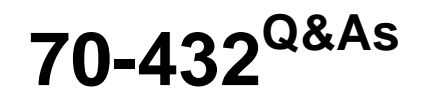

TS:MS SQL Server 2008,Implementation and Maintenance

# **Pass Microsoft 70-432 Exam with 100% Guarantee**

Free Download Real Questions & Answers **PDF** and **VCE** file from:

**https://www.pass4lead.com/70-432.html**

100% Passing Guarantee 100% Money Back Assurance

Following Questions and Answers are all new published by Microsoft Official Exam Center

**C** Instant Download After Purchase

- **83 100% Money Back Guarantee**
- 365 Days Free Update
- 800,000+ Satisfied Customers

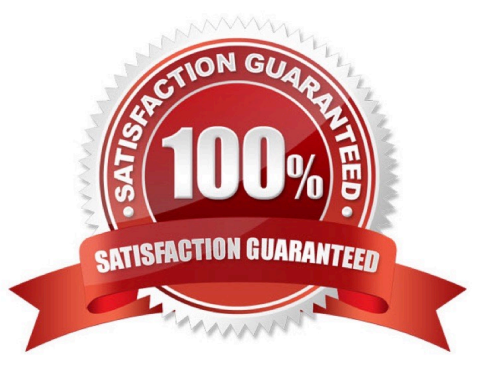

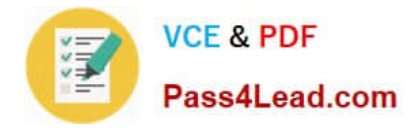

### **QUESTION 1**

You maintain a SQL Server 2008 instance that contains a database named Finance. The most recent full backup was taken at 13:00 horns, a differential backup was taken at

15:00 hours, and database snapshots were created at 16:00 horns and at 17:00 hours. The backups and the database snapshots are stored on a different disk from the database files. The hard disk that contains the database files fails at

17:02 hours.

You need to restore the Finance database by ensuring minimal data loss.

What should you do?

A. Restore the full backup.

B. Restore the database snapshot from 16:00 hours.

C. Restore the database snapshot from 17:00 hours.

D. Restore the full backup and the differential backup.

Correct Answer: D

### **QUESTION 2**

You maintain a SQL Server 2008 instance that contains a database named Finance. The data file and the transaction log file are located on the E: drive. The E: drive has only 5 percent available space.

You need to move both files to the V: drive.

Which procedure should you use?

A. Run the following Transact-SQL statement. ALTER DATABASE Finance SET RESTRICTED\_USER WITH ROLLBACK\_IMMEDIATE; Move the data file and transaction log file to the new location. Run the following Transact-SQL statements. ALTER DATABASE Finance MODIFY FILE ( NAME = Finance\_Data, FILENAME = \\'v:\SQLServer \Finance\_Data.mdf\\'); ALTER DATABASE Finance SET MULTI\_USER;

B. Run the following Transact-SQL statement. ALTER DATABASE Finance SET OFFLINE WITH ROLLBACK\_IMMEDIATE; Move the data file and transaction log file to the new location. Run the following Transact-SQL statements. ALTER DATABASE Finance MODIFY FILE (NAME = Finance Data, FILENAME = \\'v:\SQLServer\Finance\_Data.mdf\\'); ALTER DATABASE Finance MODIFY FILE (NAME = Finance\_Log, FILENAME =\\'v:\SQLServer\Finance\_Log.ldf\\'); ALTER DATABASE Finance SET ONLINE;

C. Stop the SQL Server service. Move the data file to the new location. Start the SQL Server service. Run the following Transact-SQL statement. EXEC sp\_attach\_single\_file\_db @dbname = N\\'Finance\\', @physname = N\\'v:\SQLServer \Finance\_Data.mdf\\';

D. Stop the SQL Server Service. Move the data file and transaction log file to the new location. Start the SQL Server service. Run the following Transact-SQL statement. EXEC sp\_attach\_db @dbname = N\\'Finance\\', @filename1 = N\\'v: \SQLServer\Finance\_Data.mdf\\', @filename2 = N\\'v:\SQLServer\Finance\_Log.ldf\\';

Correct Answer: B

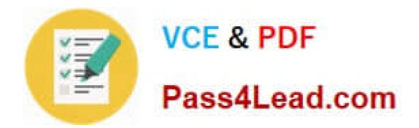

## **QUESTION 3**

You work in a company which is named Wiikigo Corp. The company uses SQL Server 2008. You are the administrator of the company database. Now you are in charge of a SQL Server 2008 instance. There is an Internet Information

Services application. This application will use anonymous access to access the SSAS instance.

You must make sure that the application can access the SSAS instance.

What should you do?

A. The Security\RequireClientAuthentication server configuration should be set to False

B. The Security\RequireClientAuthentication server configuration should be set to True.

C. The NTLM Security Support Provider Interface (SSPI) provider should be added to the Security\SecurityPackageList server configuration.

D. The Kerberos Security Support Provider Interface (SSPI) provider should be added to the Security\SecurityPackageList server configuration

Correct Answer: A

### **QUESTION 4**

You are mastering the company database, Users complaints that the SQL Server 2008 application is running slowly. You should check the information of the CPU utilization, disk utilization, and memory utilization. The network should be considered. the detailed information should be checked for the proper example of SQL Server2008.Which is the correct answer?

A. You should check the proper dynamic management views (DMVs).

B. In the databases, you should check the distribution of the statistics which are hosted

C. You should check a statistics update command??s the output.

D. You should check the recovery model of the master database.

Correct Answer: A

### **QUESTION 5**

View Exhibit

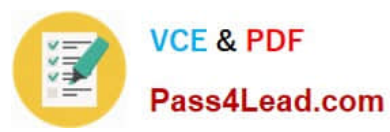

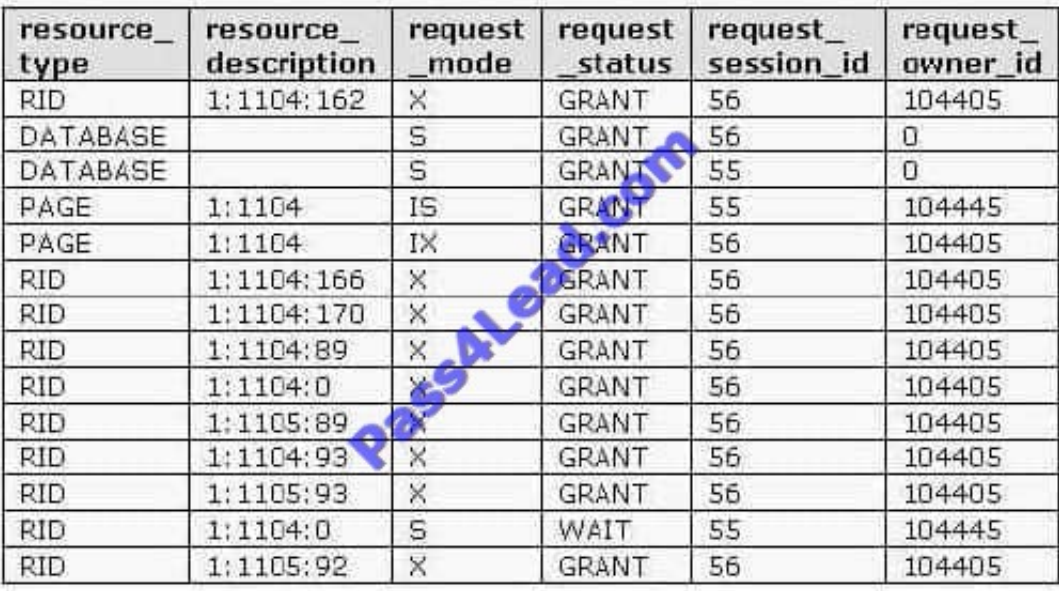

A. Execute sp\_who 55.

B. Execute sp\_who 56.

C. Use the Activity Monitor in Microsoft SQL Management Studio and locate process 55.

D. Select from the sys.syslockinfo compatibility view and locate spid 55.

Correct Answer: B

[Latest 70-432 Dumps](https://www.pass4lead.com/70-432.html) [70-432 Practice Test](https://www.pass4lead.com/70-432.html) [70-432 Braindumps](https://www.pass4lead.com/70-432.html)

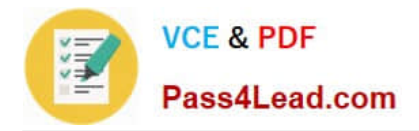

To Read the Whole Q&As, please purchase the Complete Version from Our website.

# **Try our product !**

100% Guaranteed Success 100% Money Back Guarantee 365 Days Free Update Instant Download After Purchase 24x7 Customer Support Average 99.9% Success Rate More than 800,000 Satisfied Customers Worldwide Multi-Platform capabilities - Windows, Mac, Android, iPhone, iPod, iPad, Kindle

We provide exam PDF and VCE of Cisco, Microsoft, IBM, CompTIA, Oracle and other IT Certifications. You can view Vendor list of All Certification Exams offered:

# https://www.pass4lead.com/allproducts

# **Need Help**

Please provide as much detail as possible so we can best assist you. To update a previously submitted ticket:

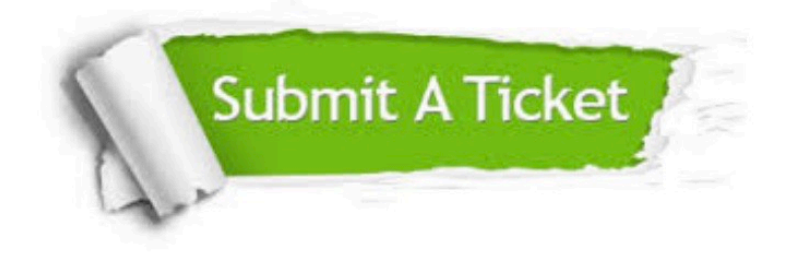

#### **One Year Free Update**

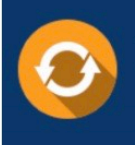

Free update is available within One fear after your purchase. After One Year, you will get 50% discounts for updating. And we are proud to .<br>poast a 24/7 efficient Customer Support system via Email

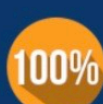

**Money Back Guarantee** To ensure that you are spending on

quality products, we provide 100% money back guarantee for 30 days from the date of purchase

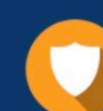

#### **Security & Privacy**

We respect customer privacy. We use McAfee's security service to provide you with utmost security for vour personal information & peace of mind.

Any charges made through this site will appear as Global Simulators Limited. All trademarks are the property of their respective owners. Copyright © pass4lead, All Rights Reserved.